## RINGO: **A System for Interactive Graph Analytics**

### **Jure Leskovec (@jure)**

Including joint work with Y. Perez, R. Sosič, A. Banarjee, M. Raison, R. Puttagunta , P. Shah

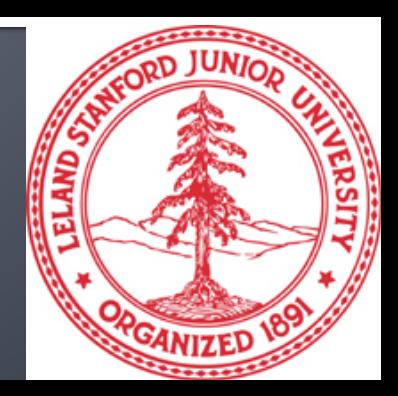

## **Background**

#### **My research group at Stanford:**

- **Mining and modeling large social and** information networks
- **Problems motivated by the Web and on-line** media, large scale data
- We work with networks from FB, Yahoo, Twitter, LinkedIn, Wikimedia, StackOverflow

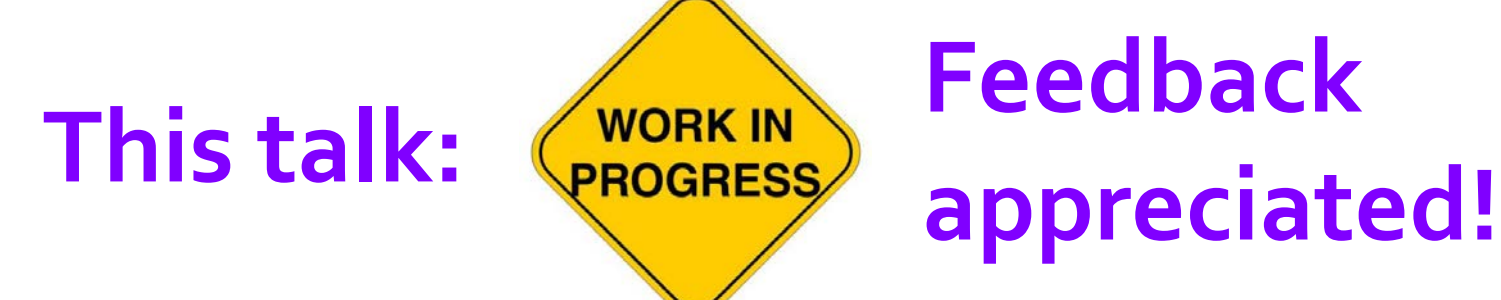

### **Experts on StackOverflow**

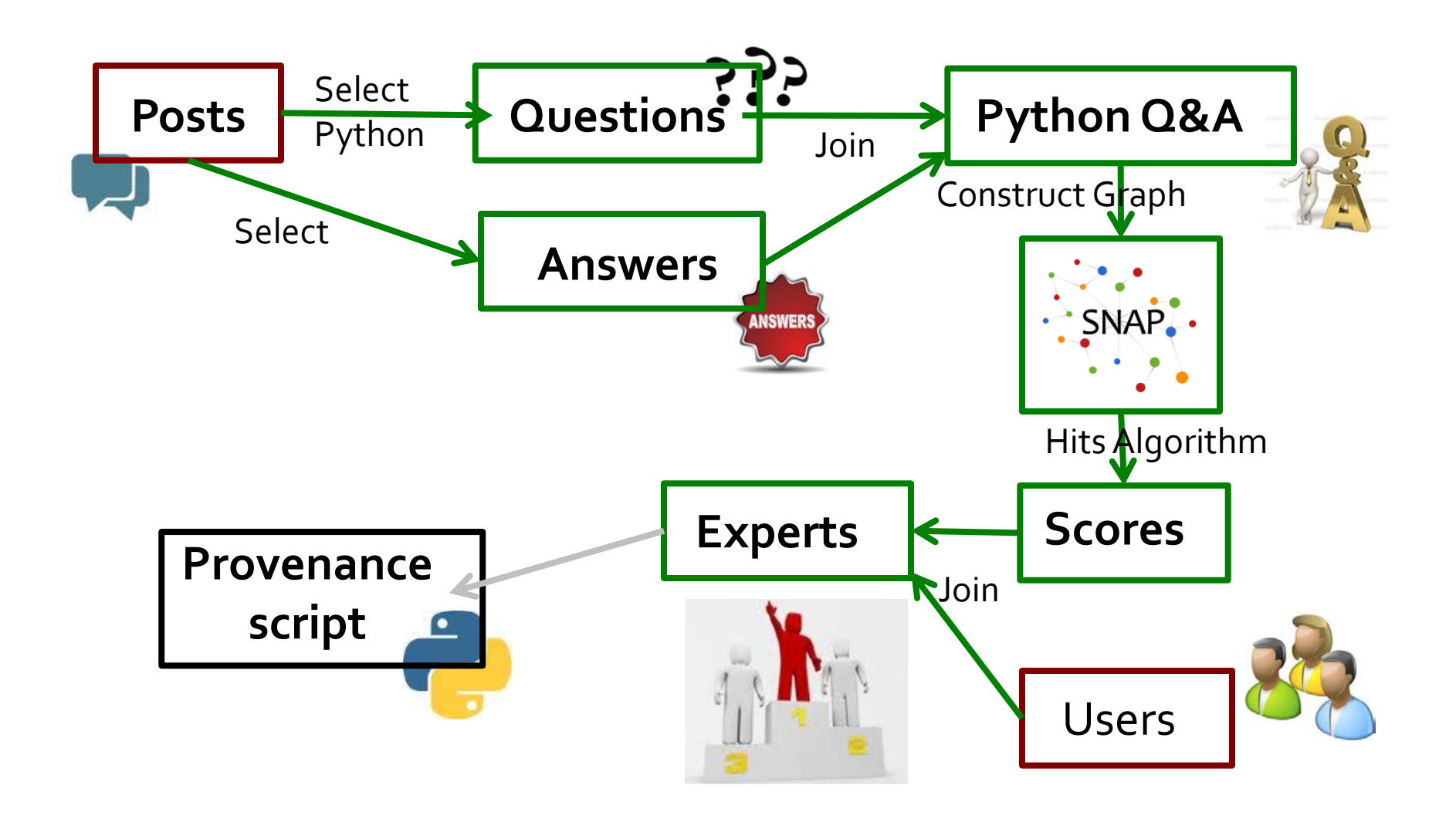

### **Experts on StackOverflow**

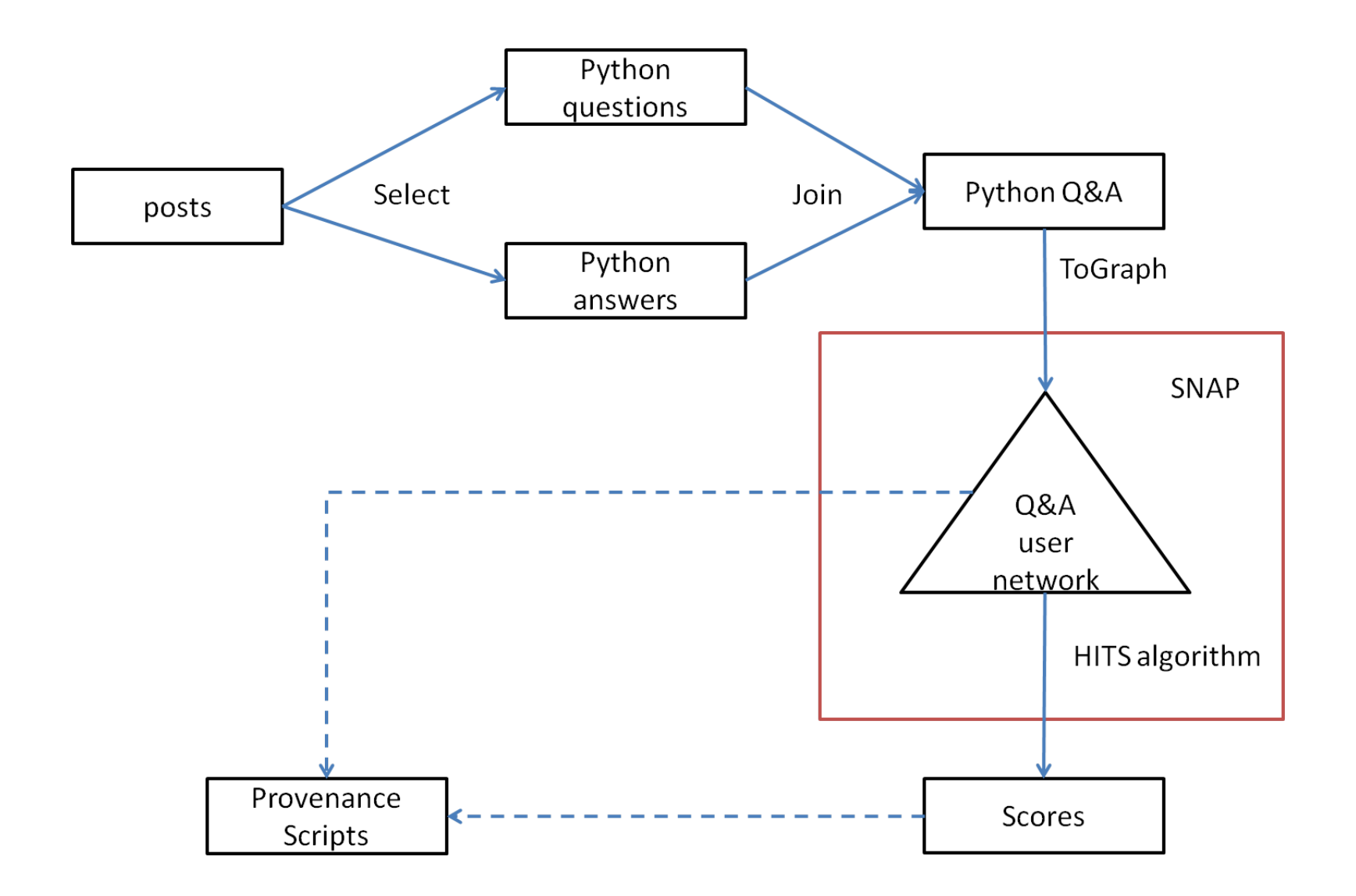

### Observation

### **Graphs are almost never given but they have to be constructed from input data!**

(graph constructions is a part of modeling/discovery process)

#### **Examples:**

- **Facebook graphs:** Friend, Communication, Poke, Co-Tag, Co-location, Co-Event
- **Cellphone/Email graphs:** How many calls? **Biology: P2P, Gene interaction networks**

## **Graph Analytics Workflow**

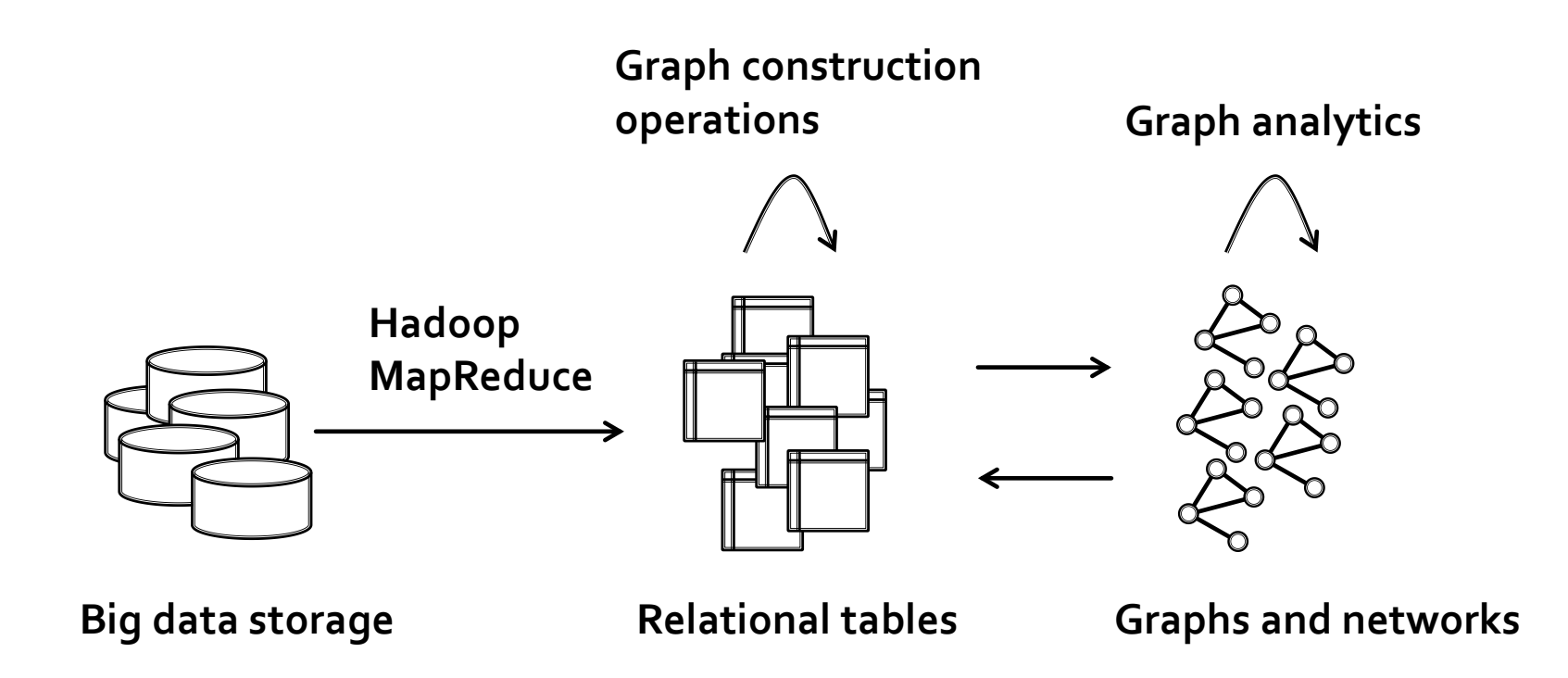

## **Desiderata for Graph Analytics**

#### **Easy to use front-end**

#### **• Common high-level programming language Fast execution times**

#### Interactive use (as opposed to batch use) **Ability to process large networks**

#### **The Tens of billions of edges Support for several representations**

#### **Transformations between tables and graphs Large number of graph algorithms**

#### **Straightforward to use Workflow management and reproducibility**

**Provenance** 

### **Machines and Graph Sizes**

### **Two observations:**

**(1)** Most graphs are not that large

**(2)** Big-memory machines are here: 4x Intel CPU, 64 cores, 1TB RAM, **\$35K** 

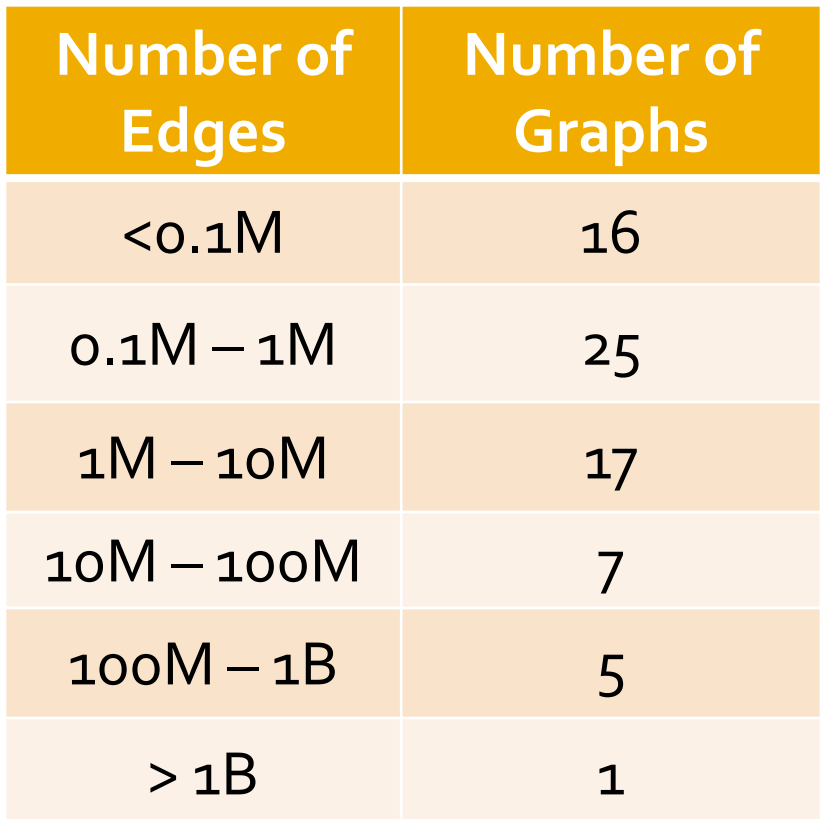

**Stanford Large Network Collection 71 graphs**

### **Trade-offs**

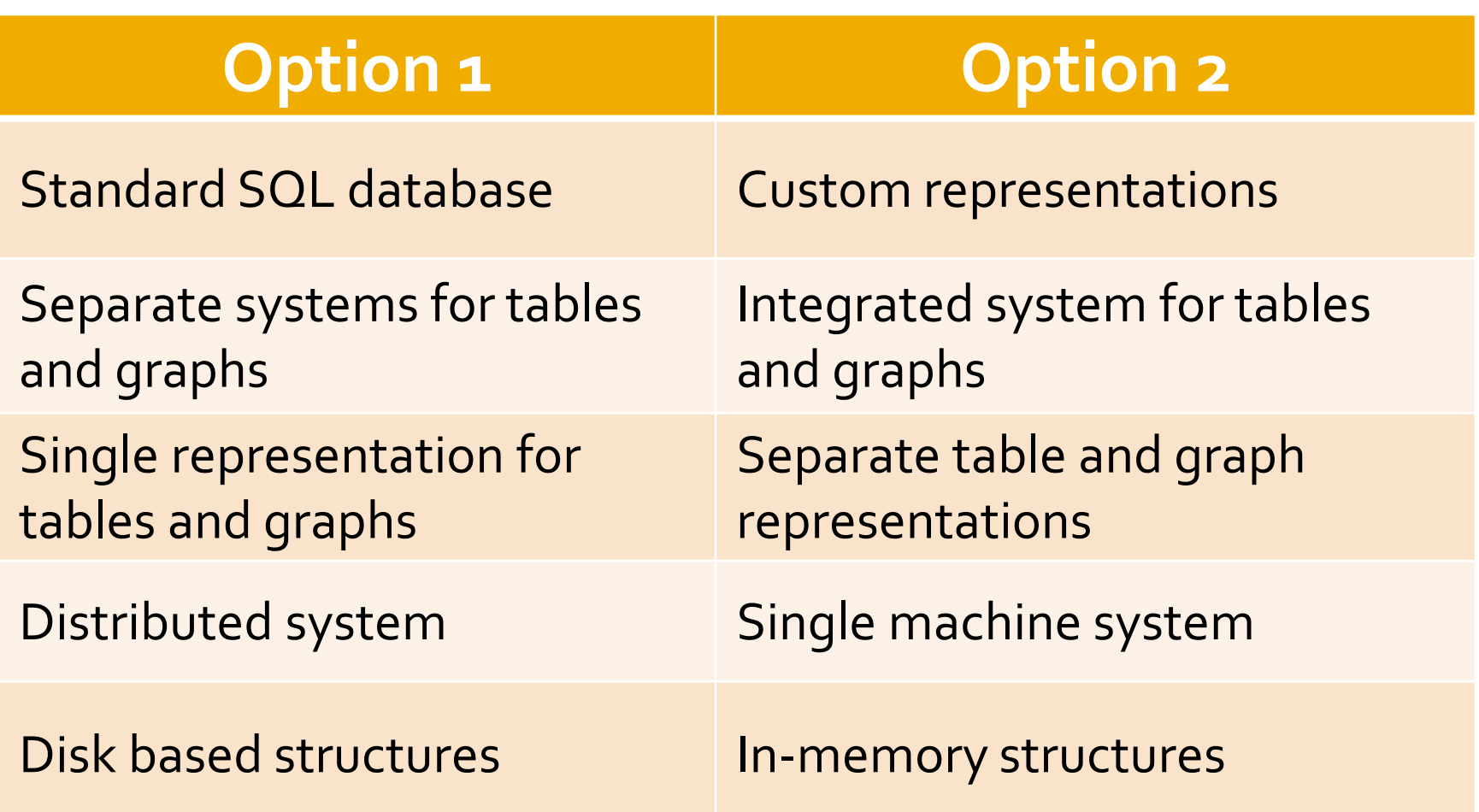

### **Trade-offs**

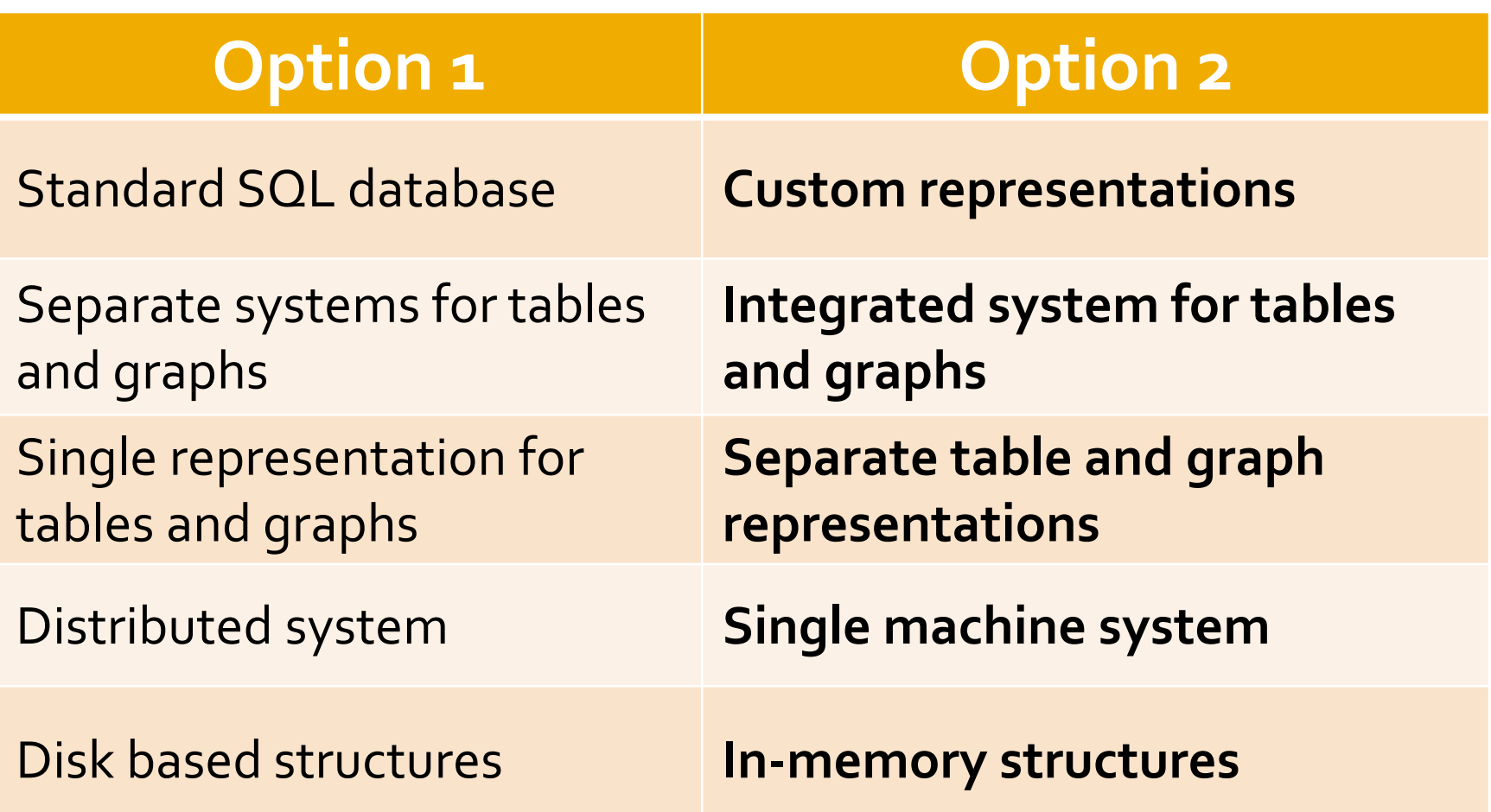

## **Graph Analytics: Ringo**

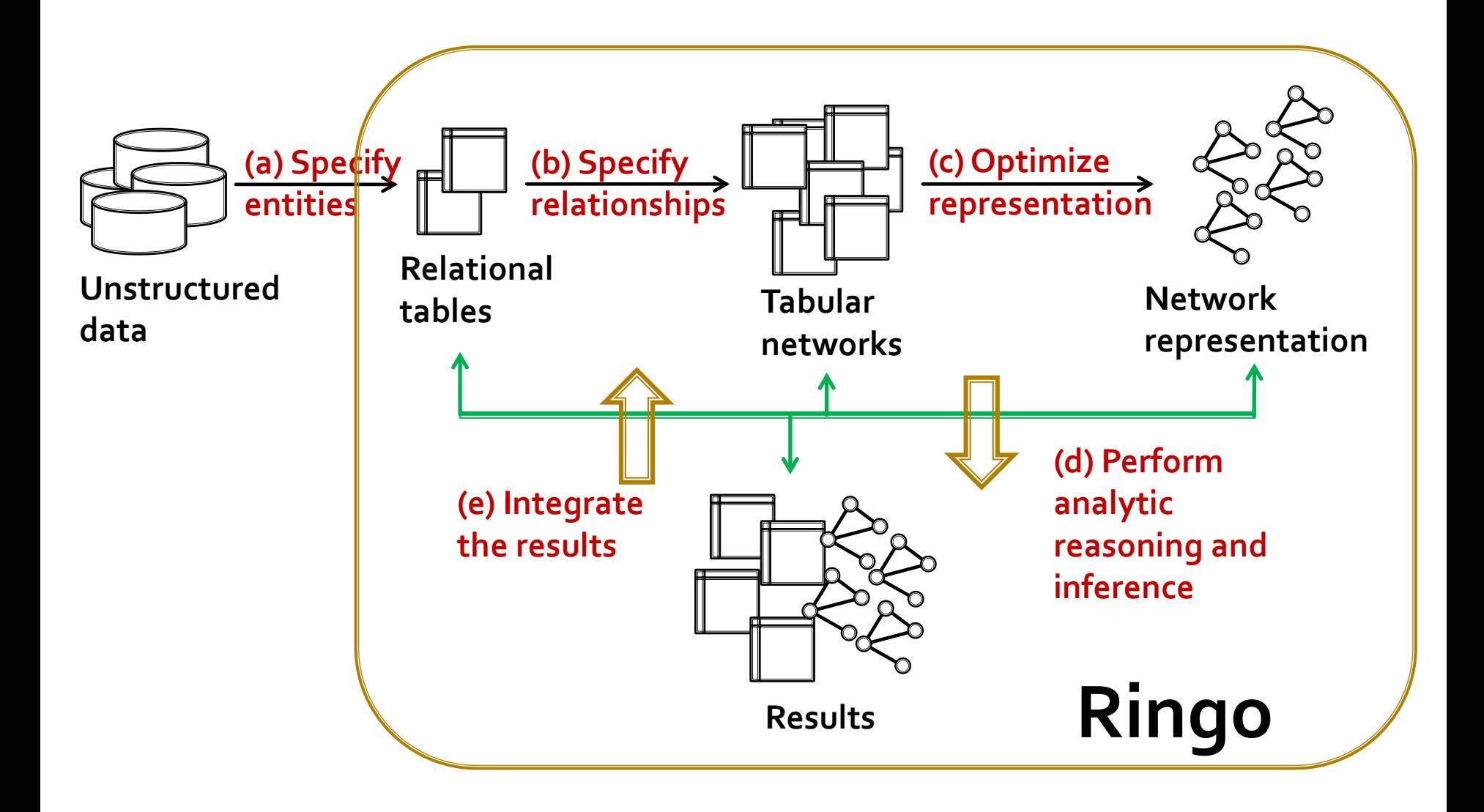

# **Ringo!**

### **Ringo (Python) code for executing finding the StackOverflow example**

 $P = ringo.$  LoadTable (schema, 'posts.tsv')  $JP = ringo.Select(P, 'Tag=Java')$  $Q =$  ringo. Select (JP, 'Type=question')  $A = ringo.Select(JP,'Type=answer')$  $QA = ringoJoin(Q, A, 'AnswerId', 'PostId')$  $G = ringo.ToGraph(QA, 'UserId.1', 'UserId.2')$  $PR = ringo.GetPageRank(G)$  $S = ringo.ToTable (PR, 'UserId', 'Score')$ ringo. Save (S, 'scores.bin')

# **Ringo Overview**

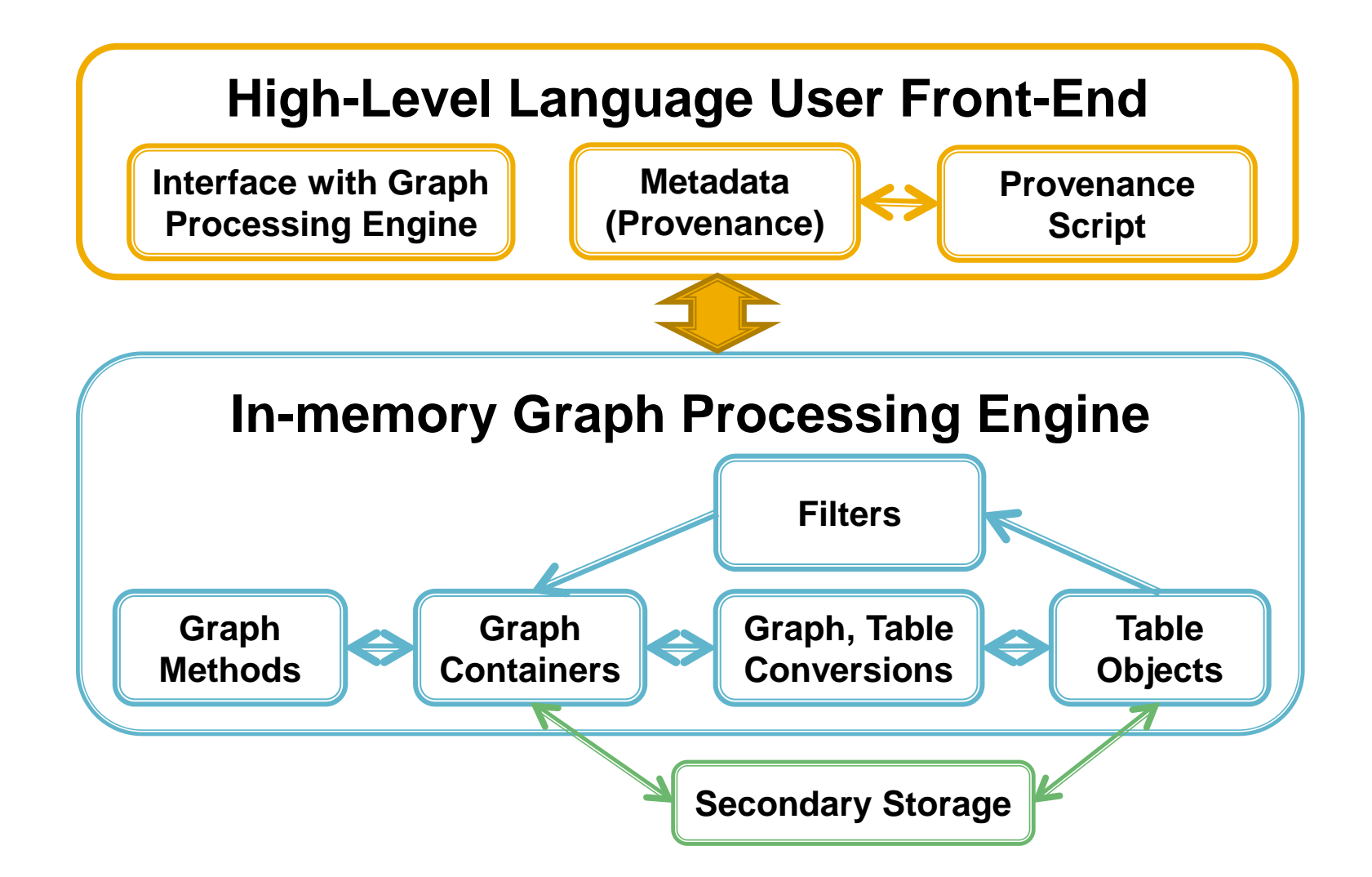

### **Graph Construction**

### **Input data must be manipulated and transformed into graphs**

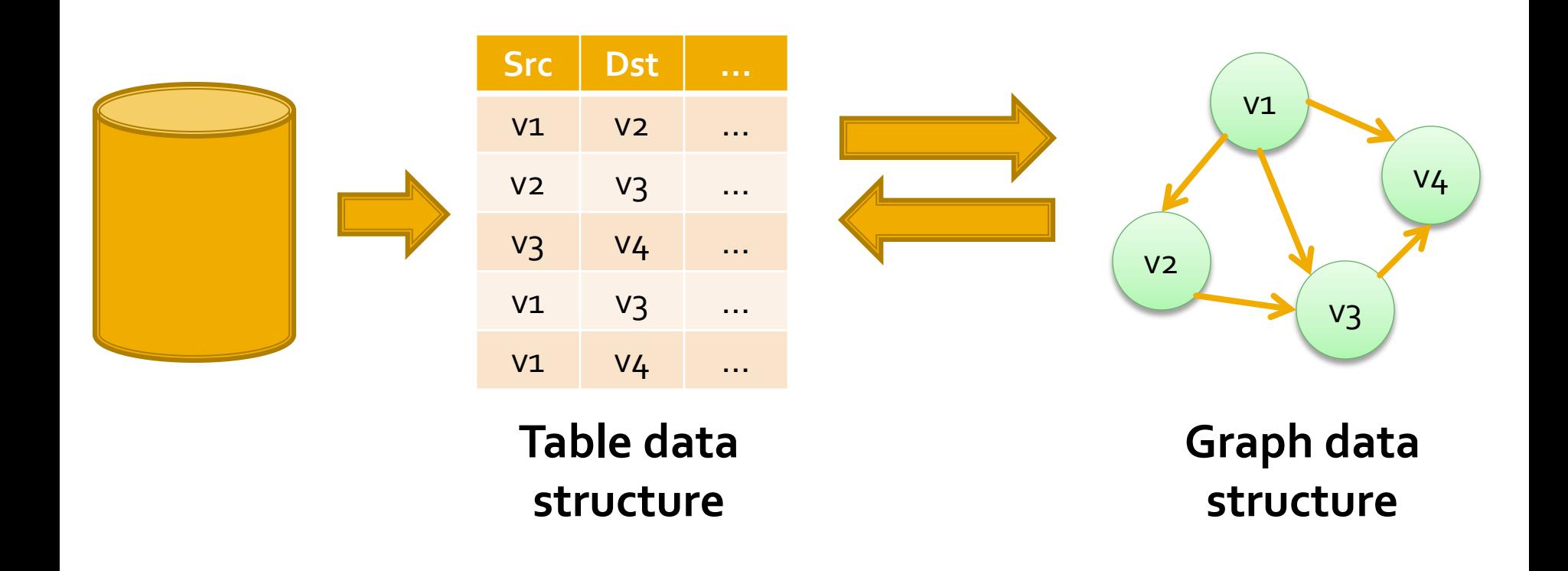

# **Creating a Graph in Ringo**

#### **Four ways to create a graph:**

- **The data already contains edges as source** and destination pairs
- **Nodes are connected based on their** similarity
- **Nodes are connected based on a temporal** order
- **Nodes are connected based on grouping** and aggregation

# Edge Filters in Ringo

### **Use case: In a forum, connect users that post to similar topics:**

- Distance metrics
	- **Euclidean, Haversine, Jaccard distance**
- Connect similar nodes
	- *SimJoin*, connect if closer than the threshold
- **Quadratic complexity** 
	- **-Locality sensitive hashing**

# Edge Filters in Ringo

- Use case: In a Web log, connect pages in **a temporal order as clicked by the users**
	- Connect a node with its successors
		- **Exents selected per user, ordered by timestamps**
		- *NextK*, connect K successors

# **Edge Filters in Ringo**

### ■ Use case: In a Web log, measure the **activity level of different user groups**

#### **Edge creation**

- **Partition users to groups**
- **I Identify interactions within each group**
- **Example 2 Secore for each group based on** interactions
- **Treat groups as super-nodes in a graph**

### **Graph Containers & Methods**

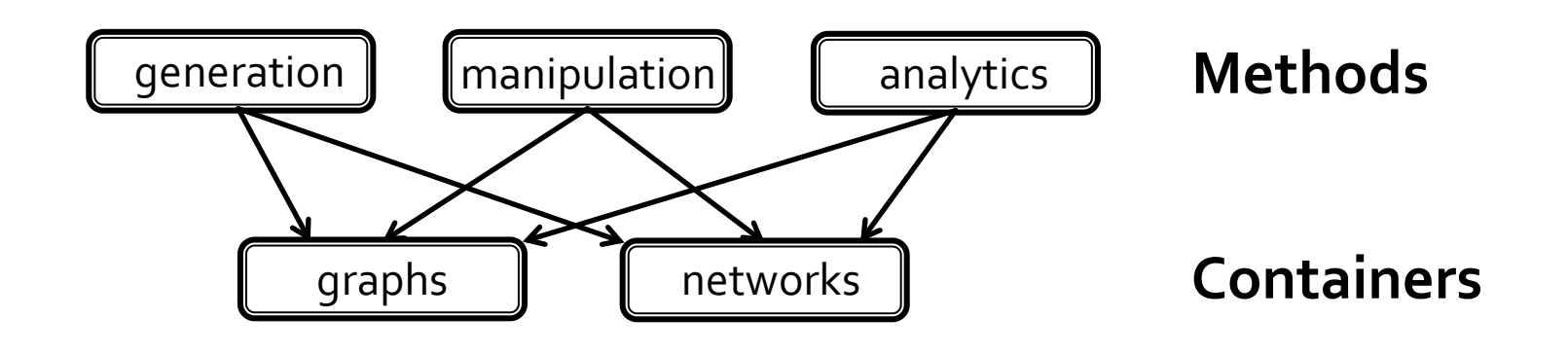

**Several graph containers are supported Over 200 graph algorithms (provided via SNAP)**

## **Graph Representation**

#### **Requirements:**

- **Fast processing** 
	- **Efficient traversal of nodes and edges**
- **Dynamic structure** 
	- **Quickly add/remove nodes and edges** 
		- Create subgraphs, dynamic graphs, ...

### **How to achieve good balance?**

## **Undirected Graph in Ringo**

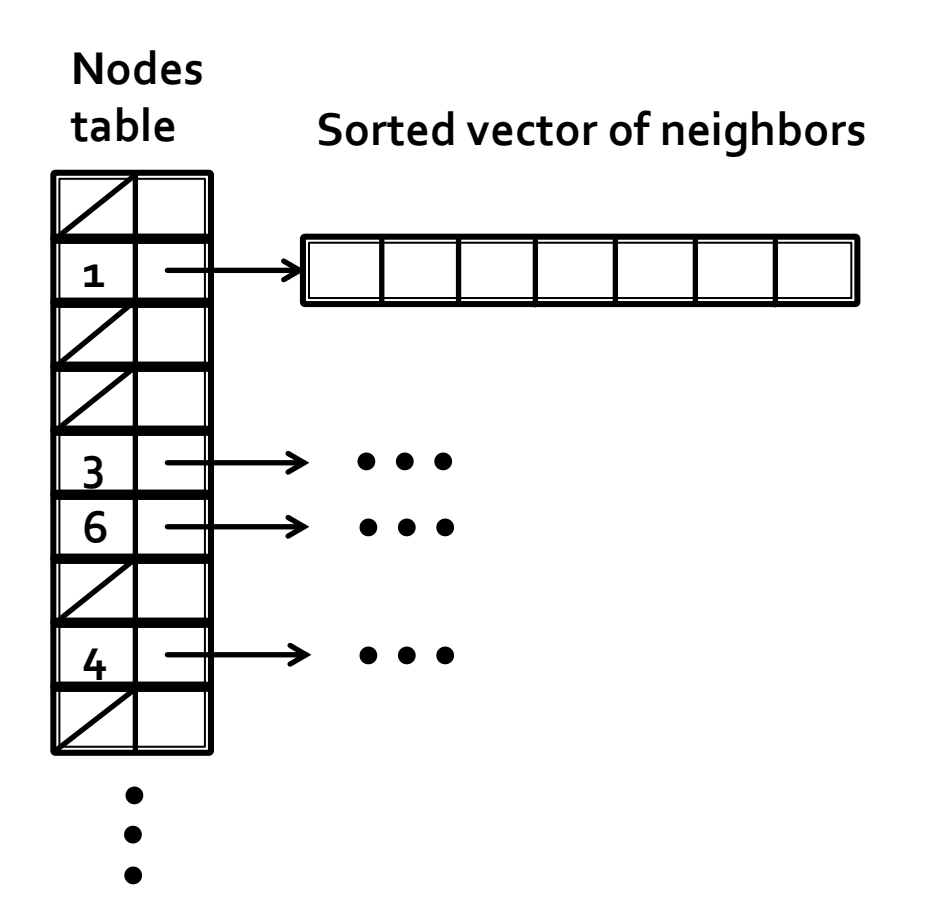

## Directed Graph in Ringo

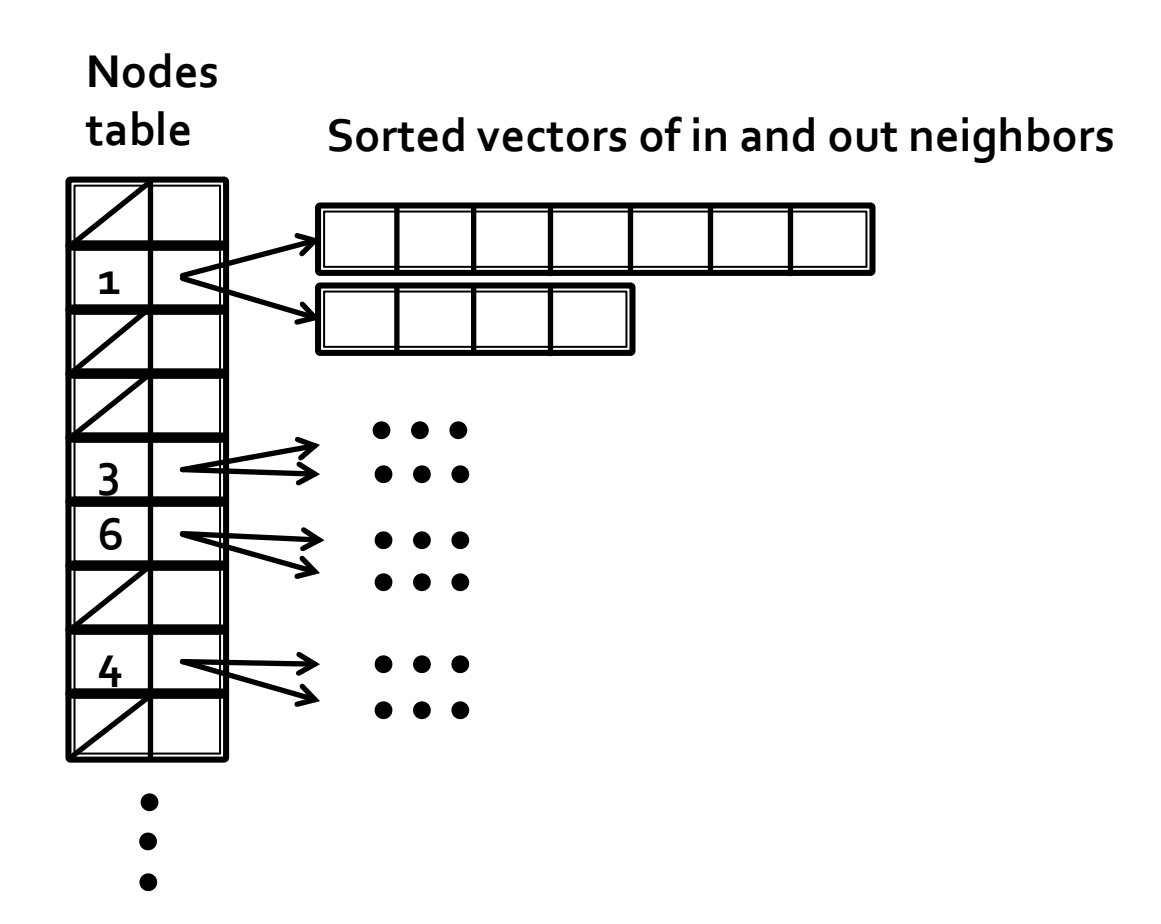

## **Multigraph in Ringo**

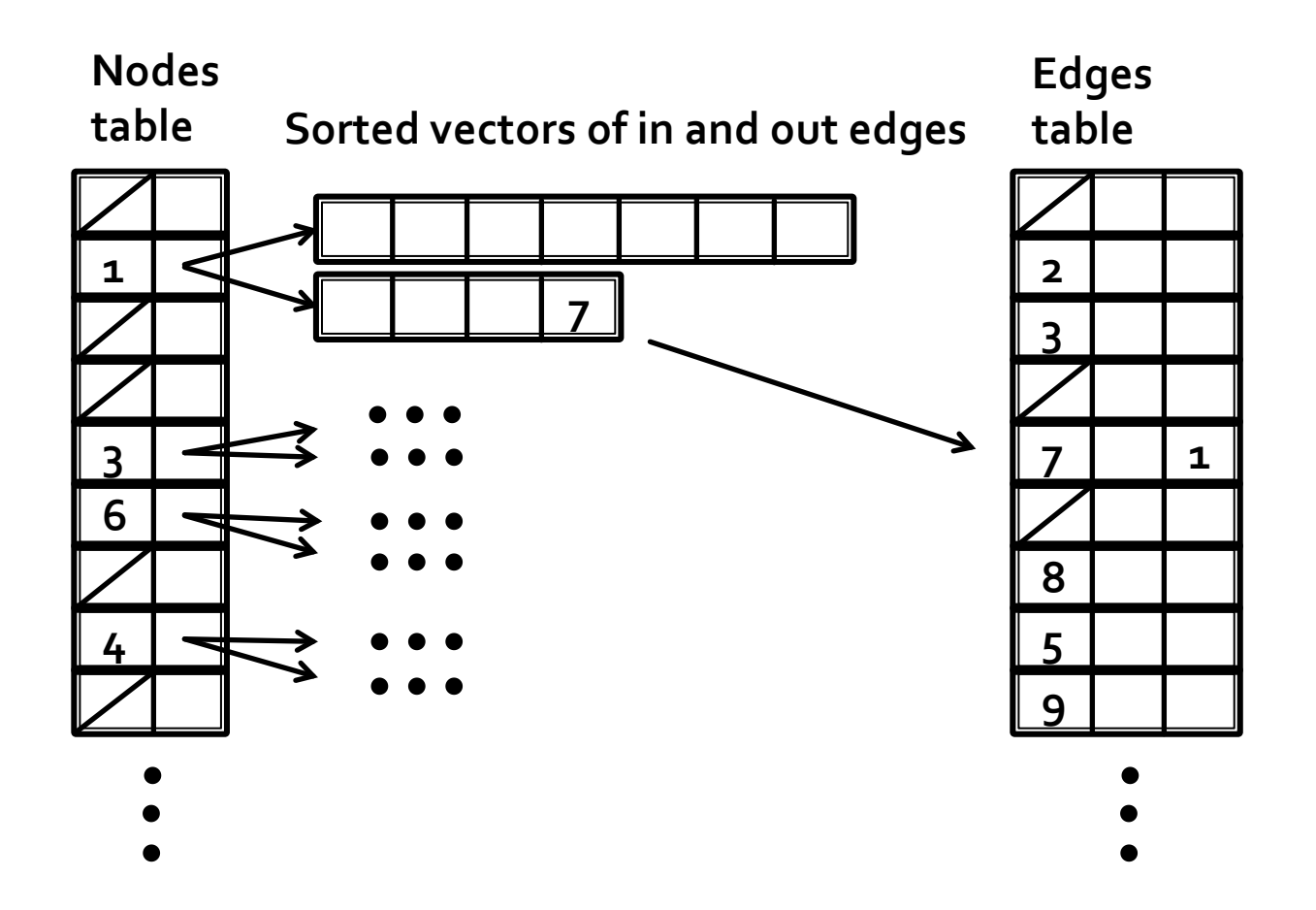

# **Tables in Ringo**

### **E** Column based store

- **Persistent row identifier**
- **Lots of tricks:** Implicit select, String pools **Standard table operations**
- **Select, join, project, group, aggregate Graph construction operations** 
	- **Explicit pairs**
	- Distance based edges, *SimJoin*
	- Time based edges, *NextK*

### **Convert Tables to Graphs**

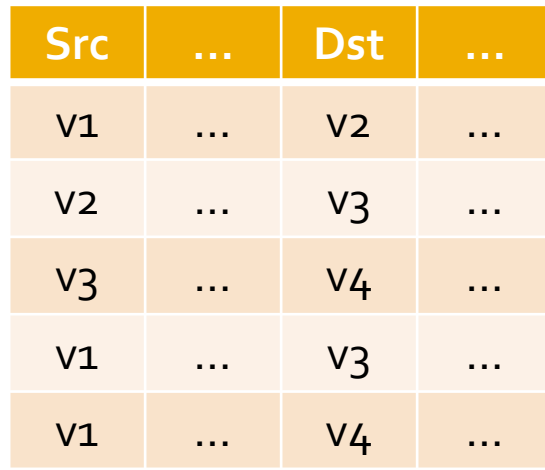

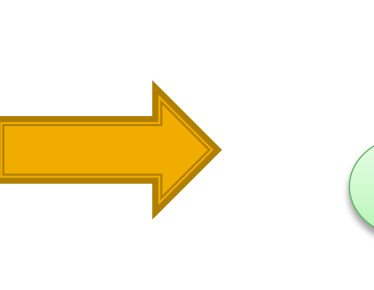

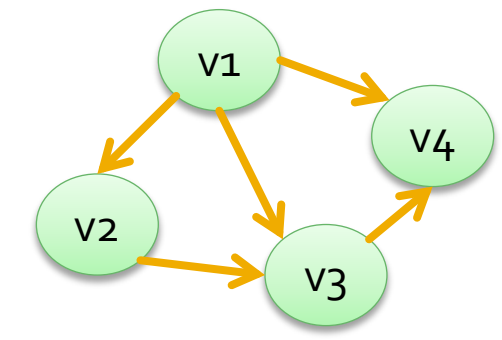

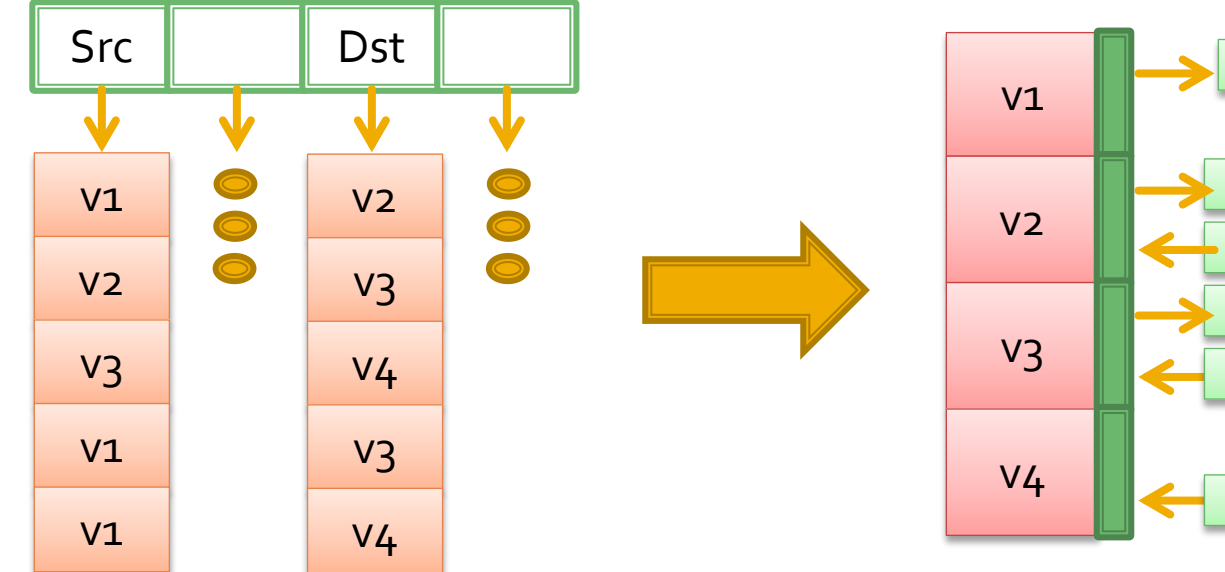

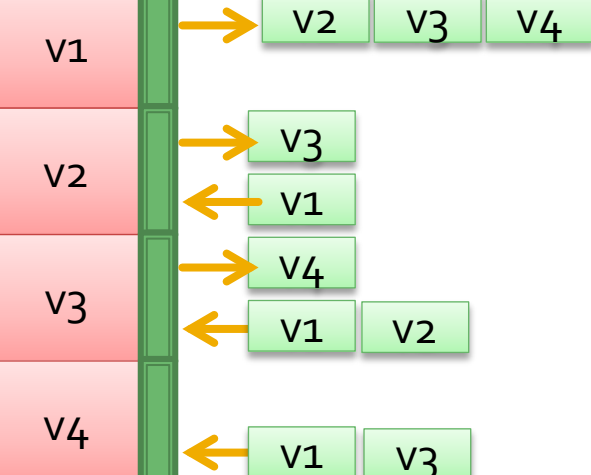

12/14/2014 Jure Leskovec (@jure), Stanford University

### **Convert Tables to Graphs**

- Make two copies of pairs of (*Src,Dst*) columns (**Paralle**
- Sort first copy by *Src*, second copy by *Dst* (**Parallel**)
- Merge column *Src* from the first copy and *Dst* from the second copy (**S**equential)
- Count the number of unique values in the merged column to get the number of nodes in the graph (**S**)
- **Allocate the node hash table**
- For each node, build vectors of neighbors (**Parallel**)

## **Ringo Implementation**

### **High-level front end**

- **Python module**
- Based on Snap.py, uses SWIG for C++ interface

### **High-performance graph engine**

■ C++ based on SNAP

### **Multi-core support**

- **OpenMP to parallelize loops**
- Fast, concurrent hash table, vector operations

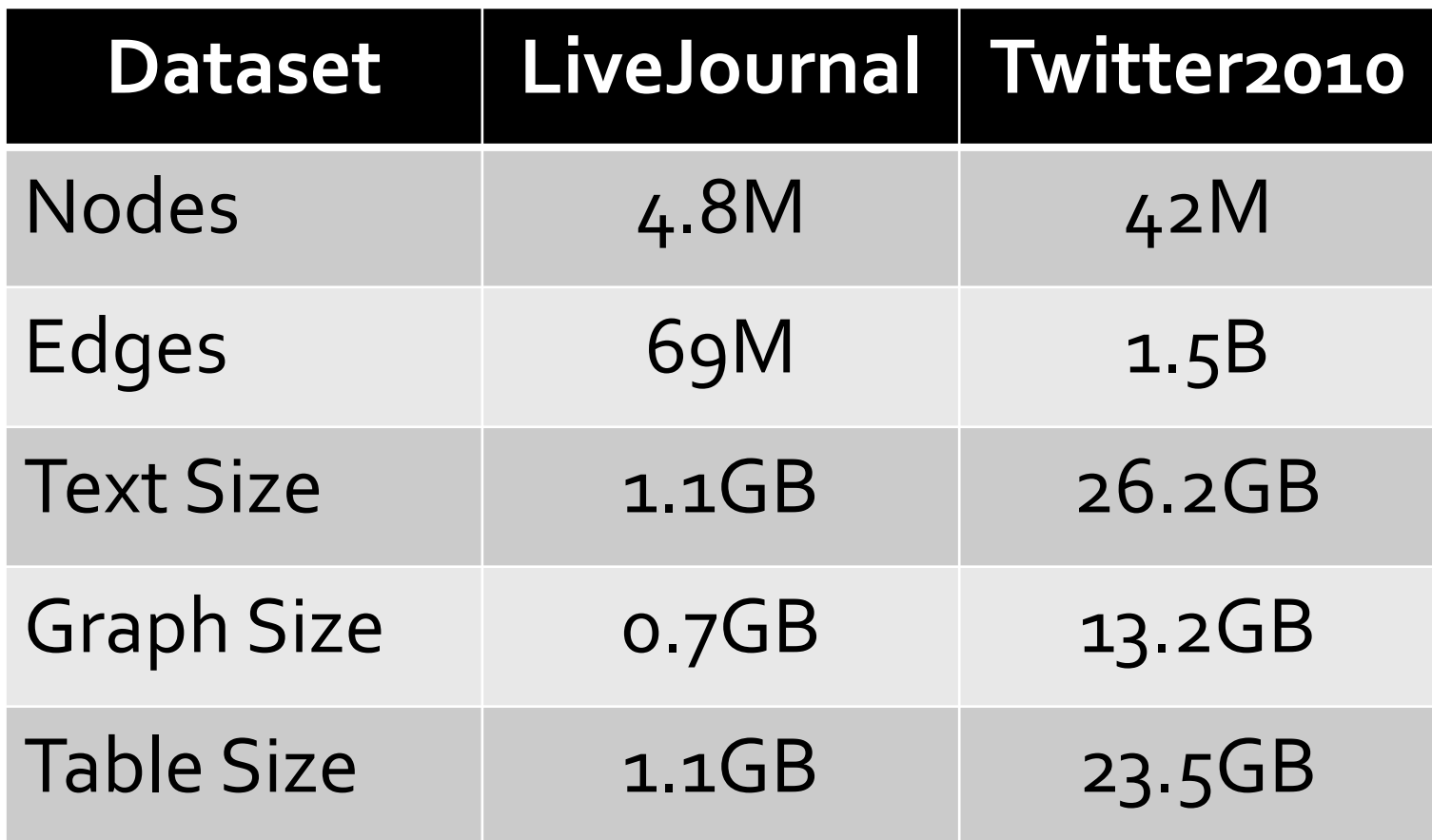

## **Benchmarks, One Computer**

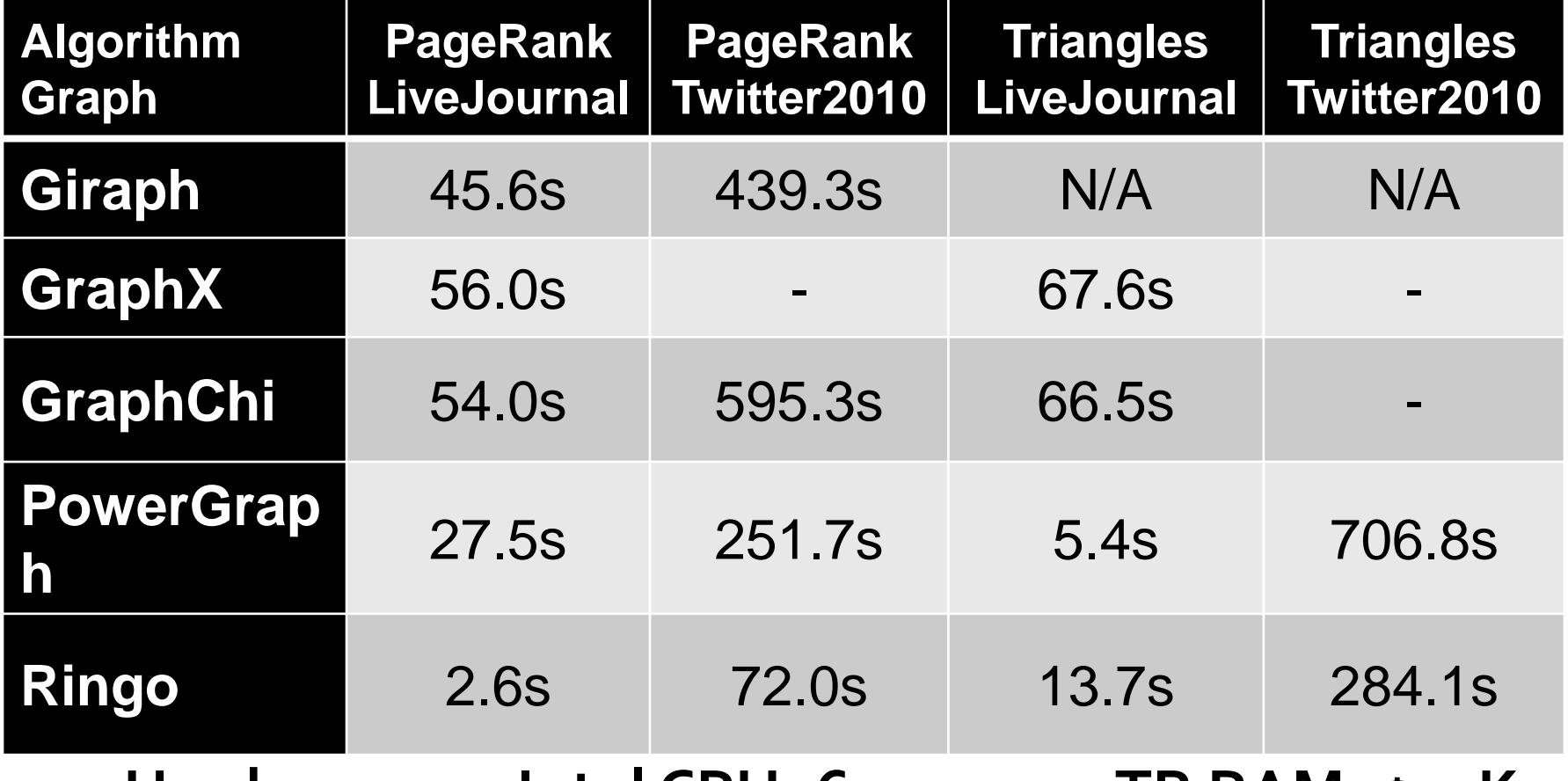

#### **Hardware: 4x Intel CPU, 64 cores, 1TB RAM, \$35K**

## **Benchmarks, Published**

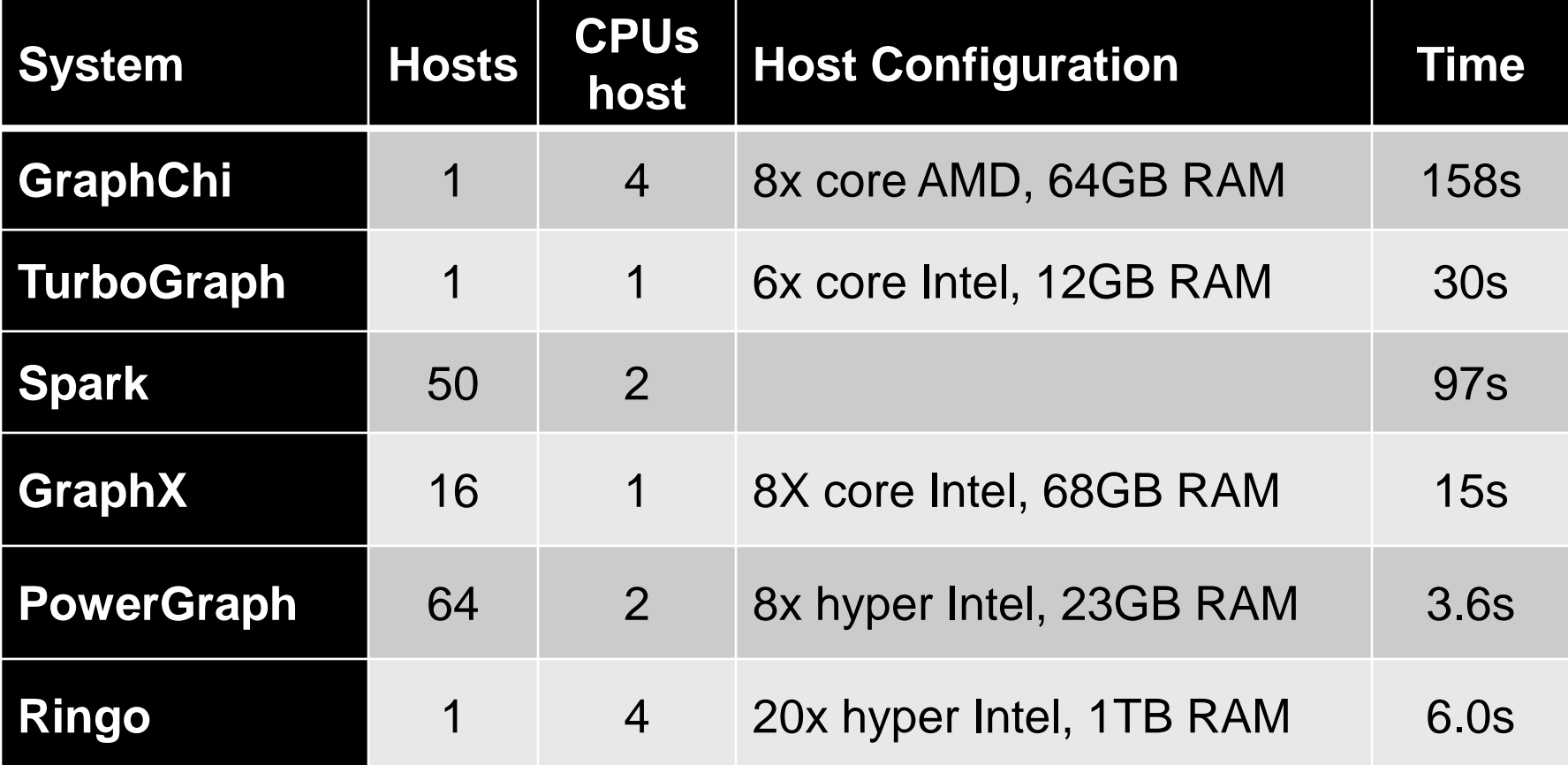

#### **Twitter2010, one iteration of PageRank**

## **Tables and Graphs**

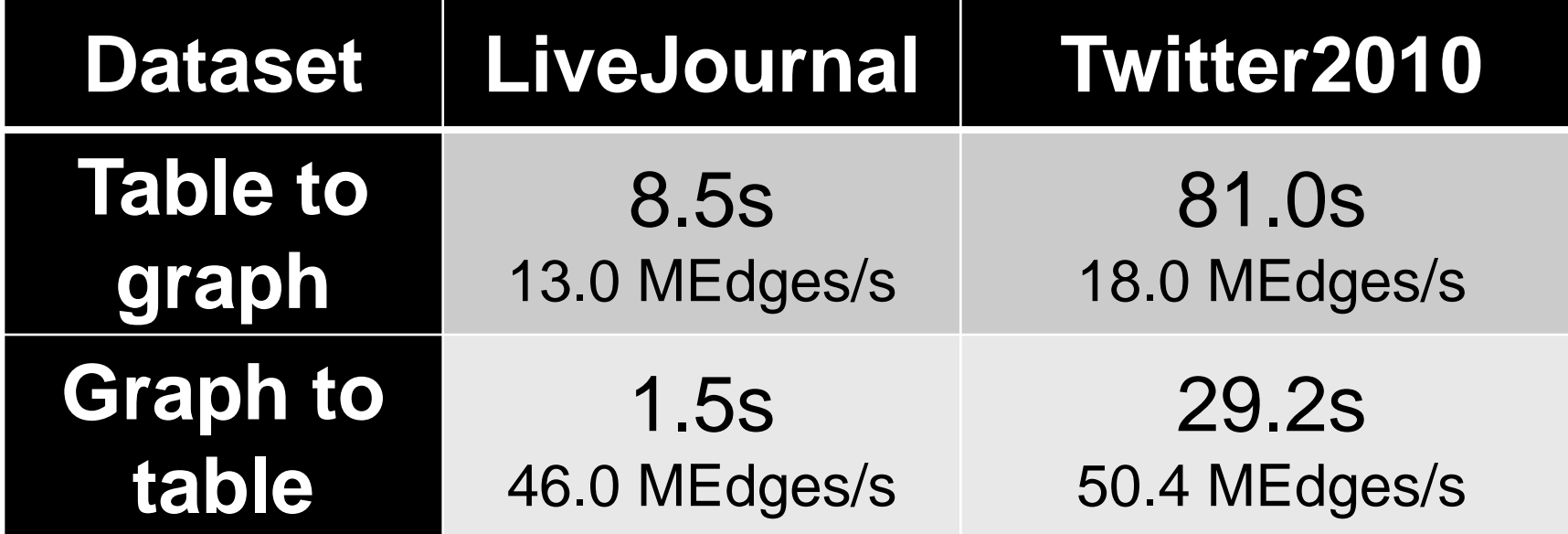

#### **Hardware: 4x Intel CPU, 80 cores, 1TB RAM, \$35K**

## **Table Operations**

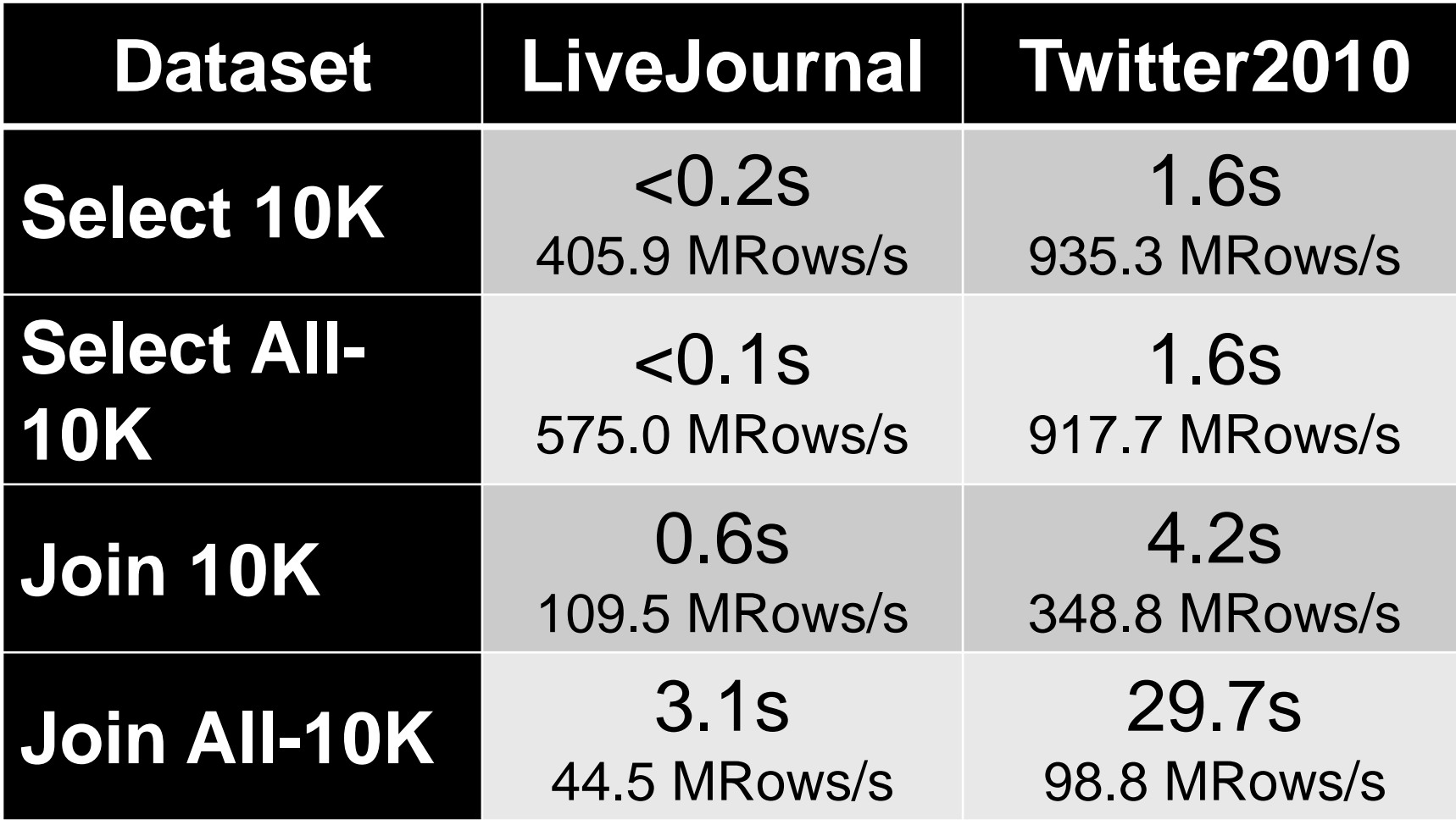

## Sequential Algorithms

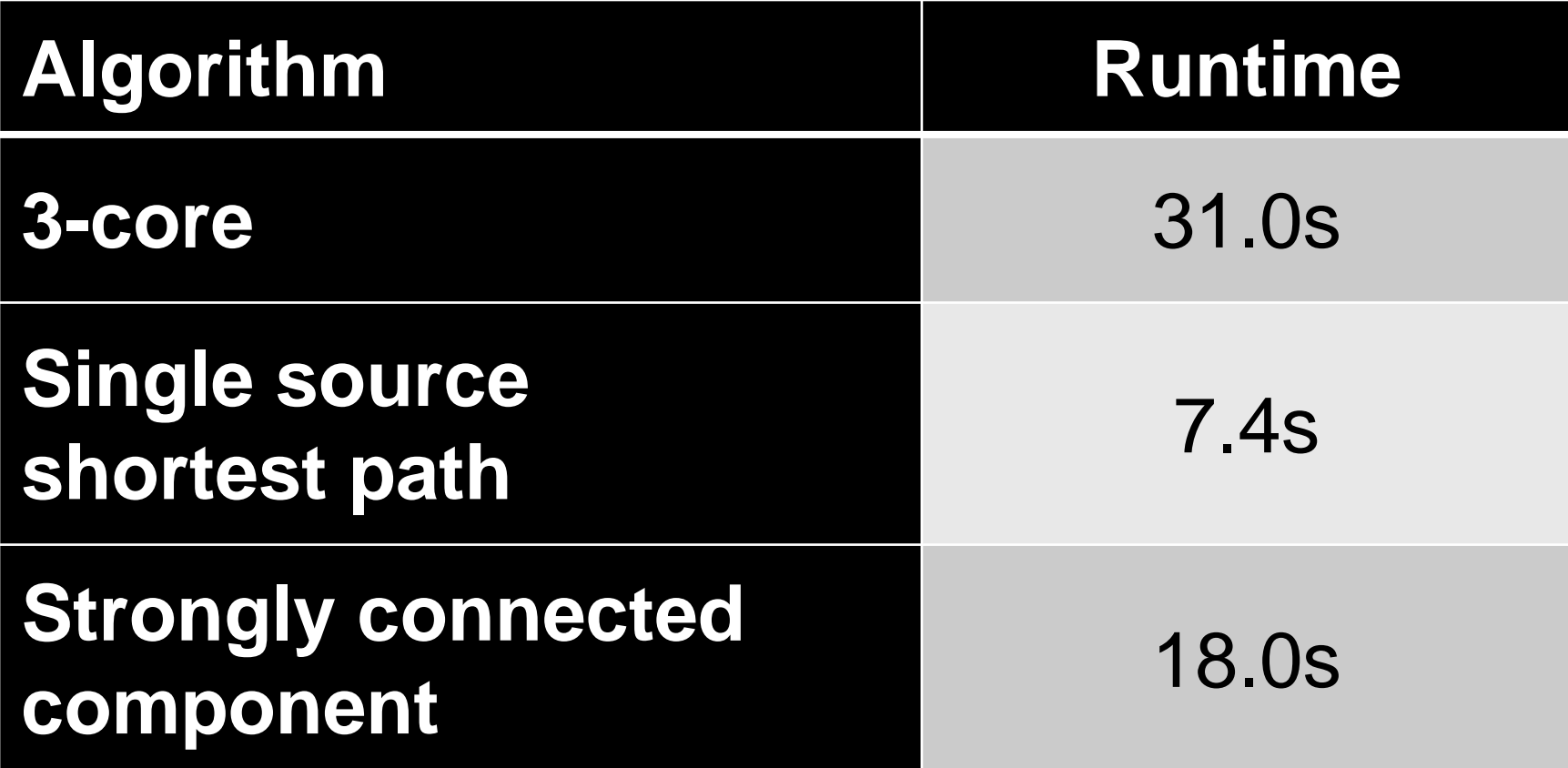

#### **LiveJournal, 1 core**

### **Load and Save Performance**

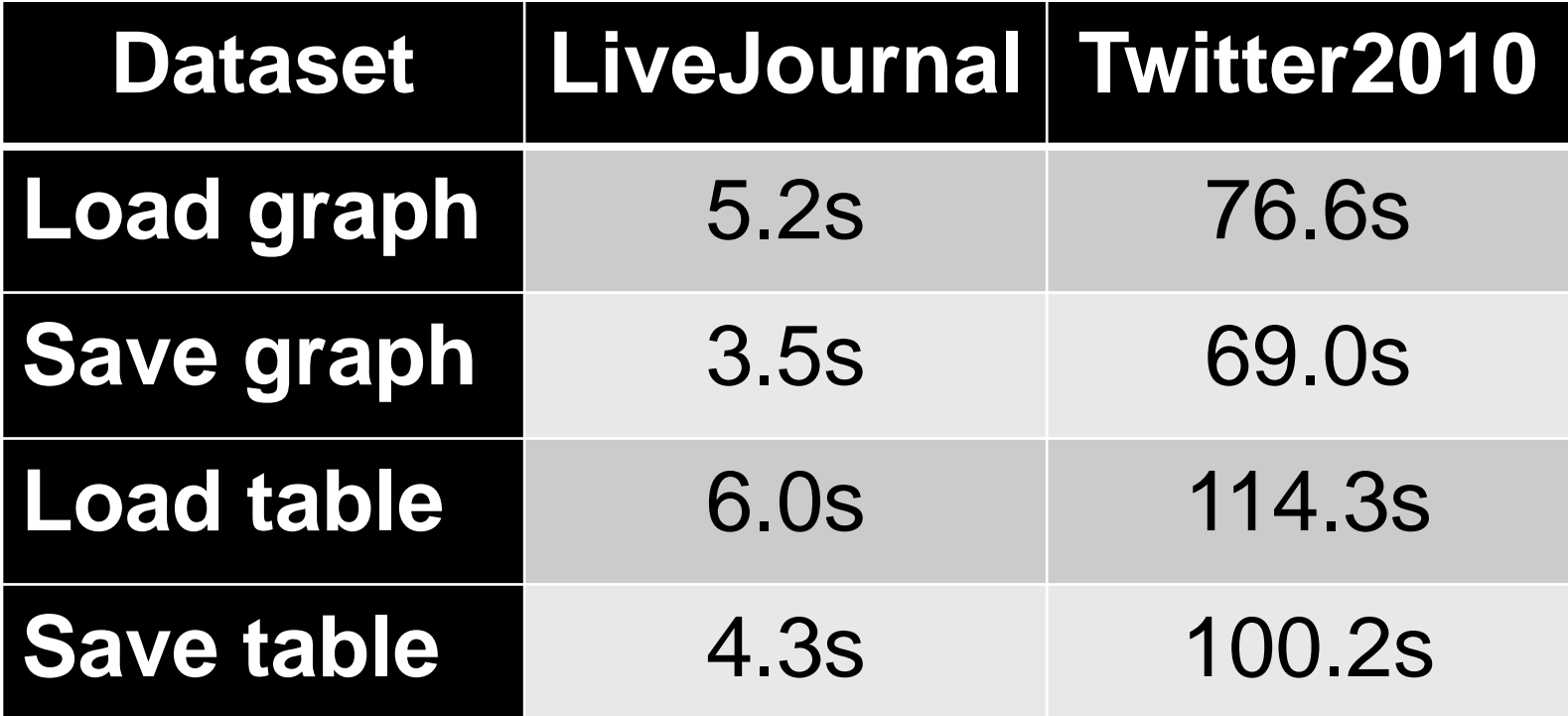

### **Conclusion**

#### **Big-memory machines are here:**

- 1TB RAM, 100 Cores  $\approx$  a small cluster
- **No overheads of distributed systems**
- **Easy to program**
- **Most "useful" datasets fit in memory**

 **Big-memory machines present a viable solution for analysis of all-but-thelargest networks**

## **Conclusion: Ringo**

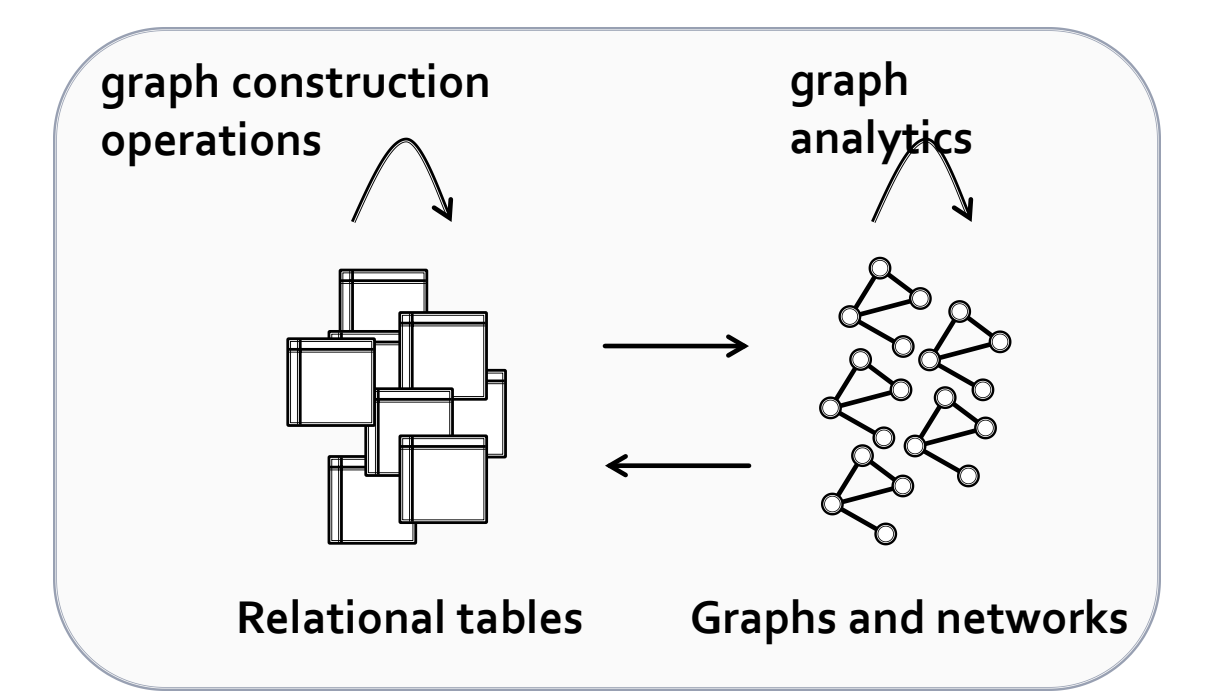

#### **Ringo: Network science & exploration**

- **In-memory graph analytics**
- **Processing of tables and graphs**

### Fast and scalable

12/14/2014 Jure Leskovec (@jure), Stanford University

# Bottom line...

# **Get your own 1TB RAM server!**

And download RINGO/SNAP http://snap.stanford.edu/snap

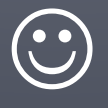

12/14/2014 Jure Leskovec (@jure), Stanford University

### **THANKS! ajure** http://snap.stanford.edu

ilia

 $25.5$ 

**Light** 

 $\log \frac{2\Delta}{T}T^{-\alpha}$ 

يؤدين